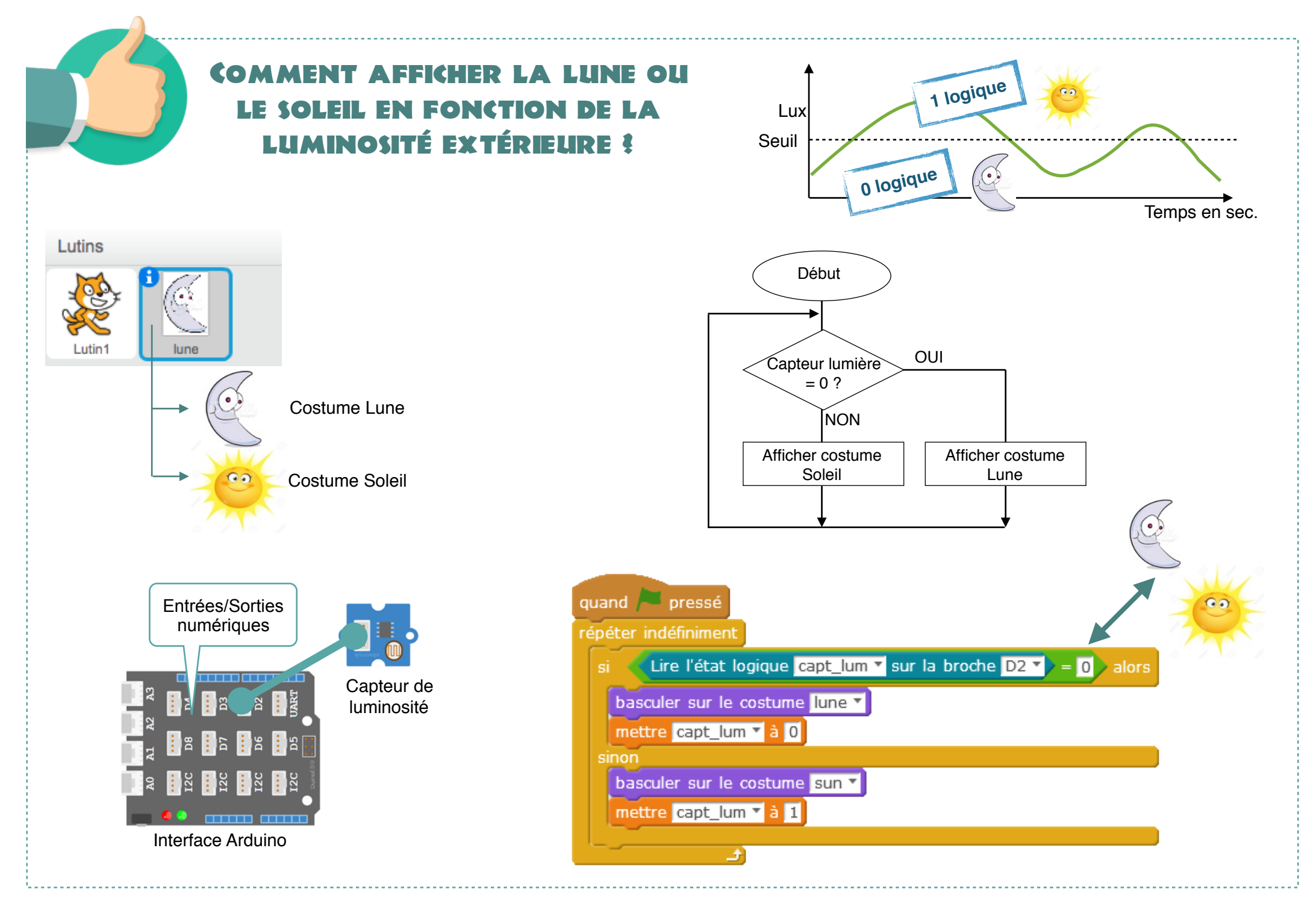

Ac. Toulouse - P. Pujades / N. Tourreau - Sept 2016